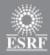

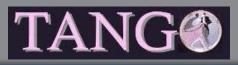

### Tango core

- News from kernel
  - Tango library 8.1
  - Source distribution 8.1
- Tango 8 @ ESRF
- Tango logo
- Tango survey
- Executive committee
- Continuous Integration @ ESRF
- Tango kernel test system

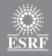

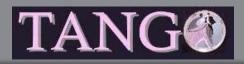

## Team

### After 18 months, Tomasz has left Alba for a RTW trip!

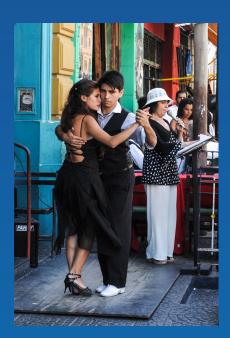

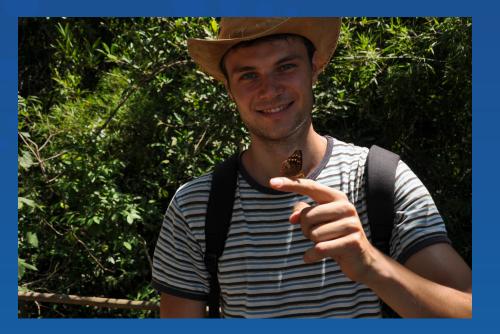

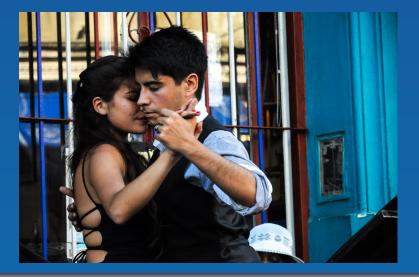

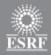

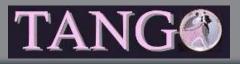

## **Tango library 8.1.2**

### Mostly a bug fixes release nevertheless

- Multicast event propagation available (C++ only)
- DeviceImpl::write\_attr\_hardware()
- Move servers from one CS to another
- Miscellaneous small changes

### Bug fixes

- 22 (+) SourceForge recorded bug fixes
- 5 not recorded in SourceForge
- Detailed list in TANGO\_CHANGES file (in distrib)

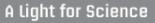

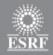

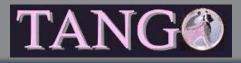

- Event unicast propagation is STILL the default
  - Multicast requires specific configuration
- Multicasting using the Pragmatic General Multicast (PGM) protocol – RFC 3208
  - OpenPGM implementation
  - Supported by ZMQ (--with-pgm during ZMQ compilation)
  - PGM is a reliable multicast protocol

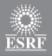

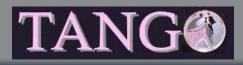

#### Configuring one multicast event

- Choose the IP address and port used for transmission
  - IP between 224.0.1.0 and 238.255.255.255
- Define the MulticastEvent free property belonging to the CtrlSystem object
- The event name

| Jive 4.24 [kidiboo:10000]                    |   | S. Contractory       |                                                  | x |  |
|----------------------------------------------|---|----------------------|--------------------------------------------------|---|--|
| File Edit Tools Filter                       |   |                      |                                                  |   |  |
| Server Device Class Alias Property           |   | Free properties [Ctr | rlSystem]                                        |   |  |
| aa/bb/cc                                     |   | Property name        | Value                                            |   |  |
|                                              |   | MulticastEvent       | 226.20.21.22<br>2222<br>dev/test/11/state.change |   |  |
| - 😻 CtrlSystem<br>- 👿 dserver/Nicocrash/manu | • | Refresh              | New property Copy Delete                         |   |  |

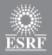

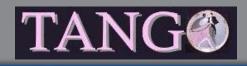

### • The complete definition of properties for multicast event is:

- Multicast address
- Port number
- [Rate (Mbit/sec)]
- [IVL (sec)]
- Event name
- Rate and IVL are optionals
- PGM is rate limited. **Rate** is the max bandwidth used by PGM
- IVL is the max time one receiver could be absent from network before data loss happens
  - Requires memory buffer
    - IVL = 60 for Rate = 1024 means 7 Gbytes buffer !! (on DS side)

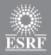

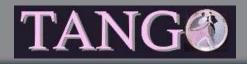

| Jive 4.24 [kidiboo:10000]                                                                                                    |                              |                                                                                                    |  |  |
|----------------------------------------------------------------------------------------------------|------------------------------|----------------------------------------------------------------------------------------------------|--|--|
| File Edit Tools Filter                                                                                                    |                              |                                                                                                    |  |  |
| Server Device Class Alias Property                                                                                                    | Free properties [CtrlSystem] |                                                                                                    |  |  |
| aa/bb/cc                                                                                                    | Property name                | Value                                                                                                    |  |  |
| Astor<br>Astor<br>BPM<br>CtrlSystem<br>CtrlSystem<br>CtrlSystem<br>CtrlSystem<br>Emittance-D9-optic<br>Emittance-D9-optic<br>Emittance-D9-optic<br>IcepapController/tz16<br>IcepapController/tz16<br>ID/SR/VALUE<br>ID/SR/VALUE<br>ID/SR/VALUE<br>ID/SR/VALUE<br>IID/SR/VALUE<br>I | MulticastEvent               | 226.20.21.22         2222         dev/test/11/state.change         226.20.21.22         3333         dev/test/10/state.periodic         226.30.31.32         4444         40         20         et/ev/01/lmaAttr.change         226.20.21.22         2233         dev/test/12/event_change_tst.change         226.20.21.22         2234         dev/tomasz/3/event_change_tst.archive |  |  |

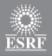

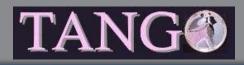

- Multicast rate and ivl properties default value defined by properties
  - CtrlSystem → MulticastRate
    - Rate: 80 Mbit/sec hard coded in library if not defined
  - CtrlSystem → MulticastIvI
    - IVL: 20 sec hard coded in library if not defined
- Router numbers to cross for multicast packets
  - CtrlSystem → MulticastHops
    - 5 hard coded in library if not defined

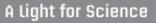

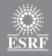

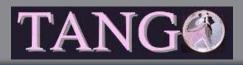

## Tango library 8.1.2 - write\_attr\_hardware()

- A new method in Tango device classes called by kernel
  Feature Request 68\_\_\_\_\_\_
- For hardware which support writing several parameters (data) in one go
  - Called after the write\_xxx() method
- Virtual method in DeviceImpl with default implementation doing nothing
  - Don't need it  $\rightarrow$  Don't code it

#### void MyTangoClass::write\_attr\_hardware(vector<long> &att\_idx);

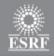

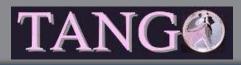

## Tango library 8.1.2 - write\_attr\_hardware()

### • Pb : Throwing exception!

- Classical Tango::Except::throw\_exception()
  - Error reported to client for all concerned attributes
- New Tango::Except::throw\_named\_exception()
  - Error reported to client for one attribute
  - Attribute in error specified by
    - Its name
    - Its index (from the input arg)
- On client side
  - Idem classical DeviceProxy::write\_attributes()

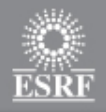

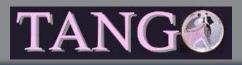

## Tango library 8.1.2 - Miscellaneous

- New class DbServerData
  - Methods to easily move a complete DS from one CS to another one
- Memorization of error reported during device server startup sequence for memorized attributes
- New methods in Database class for device/attribute alias management
- Change default attribute format according to attribute data types
  - Bug 570 and FR 22

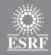

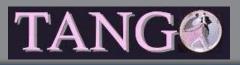

## Tango 8.1 - ZMQ

- ZMQ is now at release 3.2.3
  - Much better release than 3.1
  - But wire **INCOMPATIBLE** with 3.1 !!!
- Tango 8.1 checks that both side using event are 3.1 or 3.2
  No mix allowed
- Tango 8.1 compiled with ZMQ 3.1 can be used with 3.1 or 3.2
- Tango 8.1 compiled with ZMQ 3.2 has to be used with 3.2

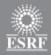

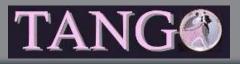

## Tango 8.1 - ZMQ

- ZMQ is a "fashion" product
  - Selected by CERN
  - Used by PSI
  - Used by Ipython....

### • Pieter Hintjens (ZMQ guru) at ESRF the 24/25 of June

- Discuss about we are using ZMQ today
- Is it possible to replace CORBA by ZMQ + XX ?
  - Which improvement for which work?

### No news from the Nano project

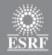

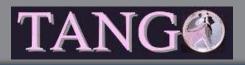

# **Tango distribution 8.1**

 New TangORB release including ZMQ event (client side – No multicast)

Using Jzmq (2.1.2) which is a JNI layer above C++ ZMQ

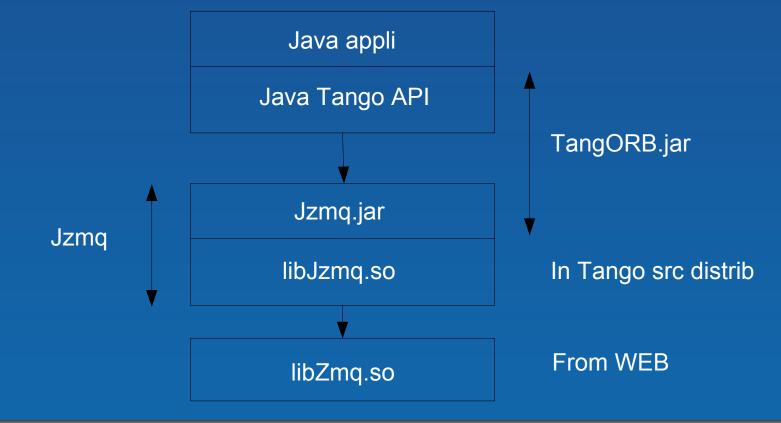

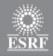

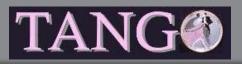

# **Tango distribution 8.1**

- LD\_LIBRARY\_PATH required for Jzmq to find libJzmq.so
- A message printed on console to inform you which event system (notifd or zmq) will be used for event propagation
- TangORB now uses Jacorb 3.1
- TangORB on Android for native application development
  - Still problems with
    - Jacorb 3.1 and RMI classes
    - Tango Access Control
    - ZMQ events
    - Specify Fully Qualified Device Name (tango://host:port/dom/fam/memb)

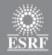

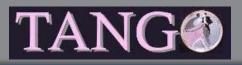

## **Tango distribution 8.1**

- New TAC server release with improved device name access specification (sr/v-\*/\*)
- New database server release
- New ATK release

Available: Mid June

Generate libJzmq.so

Added a "make pdf" entry to generate Tango book
Requires a new log4tango release (4.0.8)

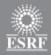

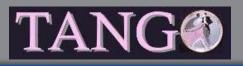

# Tango 8@ESRF

- Tango 8.1.1 (8.1.2 without write\_attr\_hardware()) in use for the machine control system since 2 months but using ZMQ 3.1
  - Including ZMQ events for Java appli (TangORB 8.2.3)
    - Used for all Java applis receiving events from devices (using Tango 8)
  - For Tango HDB
    - 25 % of events uses ZMQ
  - But still all notifd processes running
- Some beam lines use Tango 8.0.5

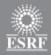

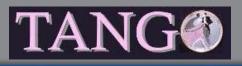

# Tango 8@ESRF

### • Due to ZMQ wire incompatibility, update to ZMQ 3.2 touchy

- For machine control system
  - Stop all control system
  - Update lib
  - Restart everything
- For beam lines
  - Care has to be taken for beam lines processes accessing machine control system (Insertion device control, front-end control,...)

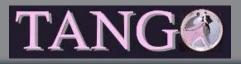

# Tango 9

### Main added features (reminder):

- Enumeration as attribute data type
- Pipes
- DeviceImpl::write\_attr\_hardware()
- Not started yet but
  - Point 3 already implemented in Tango 8.1
  - Updated reference doc for C++
    - Tango book chapter 6 and on-line doc about classes/methods available for Tango classes development merged
    - Available from pink site
    - Doxygen generated
  - Jzmq replaced by Jeromq ?

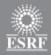

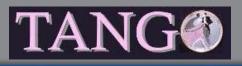

### **SourceForge - Forum**

- Tango-cs and tango-ds SourceForge projects moved to Allura
- As requested by Executive Committee Tango-ds wiki opened
  - Not used!
- Krister (MaxLab) did a study about forum
  - PhpBB or Google group (requires Google account)
  - What about bugs report sent to mailing list?
    - Do we need forum + mailing list?

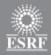

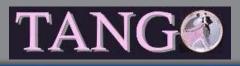

## Tango logo

- Thank's to all those who sent one (11 proposals!)
- The last word is for the EC
- Community choice is proposal 9

Was the question well asked?

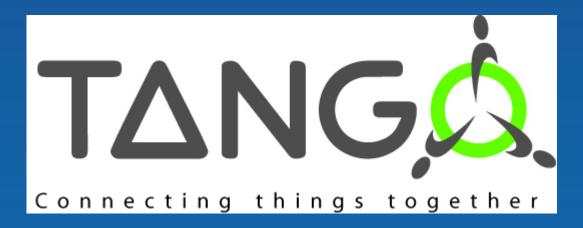

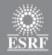

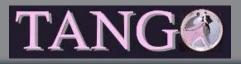

## Tango logo

### • 30 (21/05) answers from community members

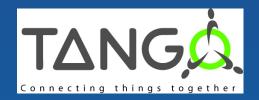

47 %

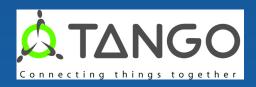

20 %

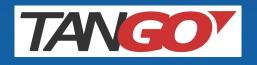

### 17 %

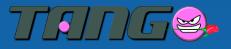

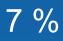

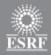

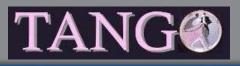

- Thank's to all those who took the few necessary minutes to answer
  - 38 answers
- Aims:
  - How Tango is used?
  - Is it possible to remove some unused features?
- First sent to only one contact per institute then to the whole Tango list
- Not easy to conclude (some answers are strange)
- Every single features seems to be used
  - Can't remove anything!!!

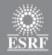

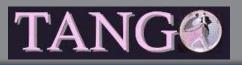

- Tango 7 is still the most widely used release (53% 41%)
- C++ is language of choice to write Tango classes
  - Python just behind
  - Some Java classes
- Inheritance in Tango classes is sometimes used
- Half of the answers uses Tango logging for their own messages
- 30 % of answers never use attribute alarms
  - Even RDS is used!
- Polling is used but not always
  - 22 % don't use it

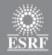

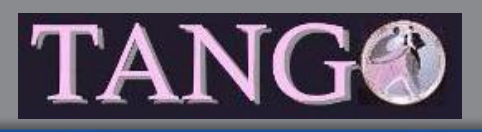

- Polling threads pool, externally triggered polling and filling polling buffer by code marginally used
  - 1 user for externally triggered polling!
- Serialization (device or attribute) rarely changed
- Memorized attributes widely used (67% + 11%)
- DevEncoded data type also used
- Your own main loop in DS, DS with database in a file or without database marginally used
  - 80 % don't use it but 15-20 % use it sometimes and even 1 user uses its own main loop!

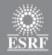

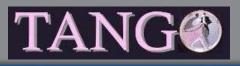

- Python is the winner to write clients (60 %)
  - C++ and Java equally used
- Asynchronous calls, write\_read\_attribute() AttributeProxy and Group features are used
- attribute\_history() and command\_history() marginally used
  - Requires polling
- Device locking also marginally used
- Device alias more used than attribute alias

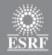

- Events used but not by everybody (8 % don't use them)
  - Change and periodic events are the most appreciated
- ATK and Taurus are the favorite GUI layers
- Matlab then LabView are the main bindings
  - Not very surprising
- Starter DS widely used but not everywhere
- All provided apps used
  - Big success for Jive (96 % use it)
  - Astor, AtkPanel and Pogo used in 60 % of answers
    - Pogo mostly for C++ classes and Pogo 7 (Still some Pogo 6 use)
  - Less use for other apps (LogViewer, Jdraw, AtkMoni, DeviceTree, AtkTuning)

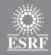

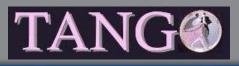

- TangoTest DS well appreciated
- TAC marginally used (80 % don't use it)
  - Only one site (ESRF)
- Half of the user get Tango from the source distribution
  - 8 % windows binary distribution

 Only 20 % of users update their Tango installation at each minor releases

#### • File with all answers will be sent to the mailing list

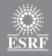

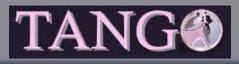

### **Executive committee**

- Tango foundation
- Tango logo
- Icalepcs 2013
- Next Tango meeting (ESRF 03/04 2014)
- Tango collaboration coordinator